Pham 87700

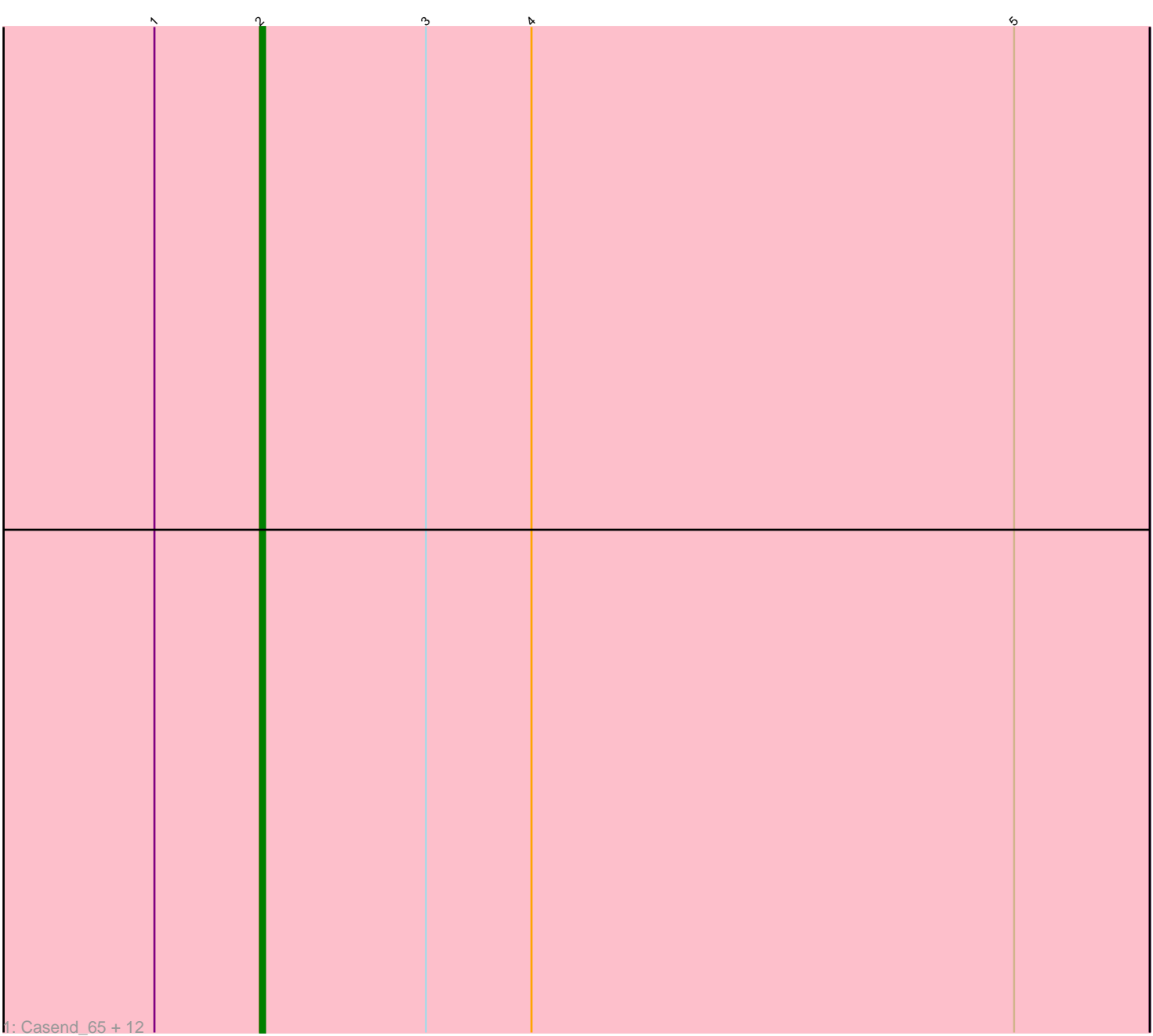

Note: Tracks are now grouped by subcluster and scaled. Switching in subcluster is indicated by changes in track color. Track scale is now set by default to display the region 30 bp upstream of start 1 to 30 bp downstream of the last possible start. If this default region is judged to be packed too tightly with annotated starts, the track will be further scaled to only show that region of the ORF with annotated starts. This action will be indicated by adding "Zoomed" to the title. For starts, yellow indicates the location of called starts comprised solely of Glimmer/GeneMark auto-annotations, green indicates the location of called starts with at least 1 manual gene annotation.

## Pham 87700 Report

This analysis was run 04/28/24 on database version 559.

Pham number 87700 has 13 members, 4 are drafts.

Phages represented in each track:

• Track 1 : Casend\_65, Zhafia\_68, Quammi\_62, Phabia\_64, Teehee\_65, DonaldDuck\_65, Viceroy\_63, Jehoshaphat\_66, Llemily\_65, Rudy\_62, Wayne3\_66, Sillytadpoles\_66, Wheelie\_64

## **Summary of Final Annotations (See graph section above for start numbers):**

The start number called the most often in the published annotations is 2, it was called in 9 of the 9 non-draft genes in the pham.

Genes that call this "Most Annotated" start: • Casend\_65, DonaldDuck\_65, Jehoshaphat\_66, Llemily\_65, Phabia\_64, Quammi\_62, Rudy\_62, Sillytadpoles\_66, Teehee\_65, Viceroy\_63, Wayne3\_66, Wheelie\_64, Zhafia\_68,

Genes that have the "Most Annotated" start but do not call it:

•

Genes that do not have the "Most Annotated" start: •

**Summary by start number:**

Start 2:

- Found in 13 of 13 ( 100.0% ) of genes in pham
- Manual Annotations of this start: 9 of 9
- Called 100.0% of time when present

• Phage (with cluster) where this start called: Casend\_65 (EG), DonaldDuck\_65 (EG), Jehoshaphat\_66 (EG), Llemily\_65 (EG), Phabia\_64 (EG), Quammi\_62 (EG), Rudy\_62 (EG), Sillytadpoles\_66 (EG), Teehee\_65 (EG), Viceroy\_63 (EG), Wayne3\_66 (EG), Wheelie\_64 (EG), Zhafia\_68 (EG),

## **Summary by clusters:**

There is one cluster represented in this pham: EG

Info for manual annotations of cluster EG: •Start number 2 was manually annotated 9 times for cluster EG.

## **Gene Information:**

Gene: Casend\_65 Start: 45093, Stop: 44917, Start Num: 2 Candidate Starts for Casend\_65: (1, 45114), (Start: 2 @45093 has 9 MA's), (3, 45060), (4, 45039), (5, 44943), Gene: DonaldDuck\_65 Start: 44442, Stop: 44266, Start Num: 2 Candidate Starts for DonaldDuck\_65: (1, 44463), (Start: 2 @44442 has 9 MA's), (3, 44409), (4, 44388), (5, 44292), Gene: Jehoshaphat\_66 Start: 45361, Stop: 45185, Start Num: 2 Candidate Starts for Jehoshaphat\_66: (1, 45382), (Start: 2 @45361 has 9 MA's), (3, 45328), (4, 45307), (5, 45211), Gene: Llemily\_65 Start: 44137, Stop: 43961, Start Num: 2 Candidate Starts for Llemily\_65: (1, 44158), (Start: 2 @44137 has 9 MA's), (3, 44104), (4, 44083), (5, 43987), Gene: Phabia\_64 Start: 44552, Stop: 44376, Start Num: 2 Candidate Starts for Phabia\_64: (1, 44573), (Start: 2 @44552 has 9 MA's), (3, 44519), (4, 44498), (5, 44402), Gene: Quammi\_62 Start: 44252, Stop: 44076, Start Num: 2 Candidate Starts for Quammi\_62: (1, 44273), (Start: 2 @44252 has 9 MA's), (3, 44219), (4, 44198), (5, 44102), Gene: Rudy\_62 Start: 44288, Stop: 44112, Start Num: 2 Candidate Starts for Rudy\_62: (1, 44309), (Start: 2 @44288 has 9 MA's), (3, 44255), (4, 44234), (5, 44138), Gene: Sillytadpoles\_66 Start: 44125, Stop: 43949, Start Num: 2 Candidate Starts for Sillytadpoles\_66: (1, 44146), (Start: 2 @44125 has 9 MA's), (3, 44092), (4, 44071), (5, 43975), Gene: Teehee\_65 Start: 45358, Stop: 45182, Start Num: 2 Candidate Starts for Teehee\_65: (1, 45379), (Start: 2 @45358 has 9 MA's), (3, 45325), (4, 45304), (5, 45208), Gene: Viceroy\_63 Start: 44258, Stop: 44082, Start Num: 2 Candidate Starts for Viceroy\_63: (1, 44279), (Start: 2 @44258 has 9 MA's), (3, 44225), (4, 44204), (5, 44108), Gene: Wayne3\_66 Start: 45121, Stop: 44945, Start Num: 2 Candidate Starts for Wayne3\_66: (1, 45142), (Start: 2 @45121 has 9 MA's), (3, 45088), (4, 45067), (5, 44971),

Gene: Wheelie\_64 Start: 44442, Stop: 44266, Start Num: 2

Candidate Starts for Wheelie\_64: (1, 44463), (Start: 2 @44442 has 9 MA's), (3, 44409), (4, 44388), (5, 44292),

Gene: Zhafia\_68 Start: 44922, Stop: 44746, Start Num: 2 Candidate Starts for Zhafia\_68: (1, 44943), (Start: 2 @44922 has 9 MA's), (3, 44889), (4, 44868), (5, 44772),